## **Photoshop 2022 (Version 23.0.1) Download free (LifeTime) Activation Code Serial Number Full Torrent {{ lifetime releaSe }} 2022**

Once you have downloaded and installed the latest version of Adobe CC, you now have to crack the license key. For this, you will require the **Adobe CC crack** to crack the license key. After installing the Adobe Photoshop, you will be directed to the main screen, where you will see the option to install Adobe Photoshop. So, click on it. This will open the Adobe Photoshop activator window, in which, you will find a link to download Adobe Photoshop activator.

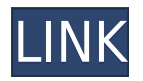

Its speed also continues to be an issue with large files. I'm still using the same image I began this writing with, and that file is rather large (around 3 GB). It took me nearly three minutes to open the file. If it was a smaller JPEG file, opening it would likely be reasonable. However, my computer is clocked at 2.4 GHz and I use an older SSD that, realistically, isn't really designed for speed. It's important to file formats to store data so it is opened fast. For example, RAW-log doesn't require a catalog, nor does TIFF. However, after opening the file in Photoshop, I could save the image as TIFF with no problem, but that would also not be ideal. When I consider how I must wait for a few minutes to open a file that is 3 GB in size (my Macbook Pro is a 2015 model and it is very powerful), I begin to wonder if there is anything really new that Adobe has actually done to speed Photoshop up. I've even tried using a USB hub to dongle the reader into the computer to plug in the SD card, but I'm still waiting for the image to open. Let me emphasize that these are instances where it's taking me a few minutes to open an image, not multiple minutes. It's not like a package that I was expecting to arrive. Likewise, it's a little frustrating when the photo refuses to open a second time, even when the disk is empty and the file is renamed and called, helping nothing. Photoshop, as before, lacks some of the common sense and ingenuity of other applications, and needs to fix its performance.

## **Photoshop 2022 (Version 23.0.1) Download Full Version Activator 2023**

Photoshop Camera is a major moment for us to broaden Adobe Creative Cloud as a creativity platform for all. We are committed to investing in accessible tools like Photoshop Camera built for the next generation of consumers and creatives. Innovation and pushing the limits of creative expression have always been core to Adobe's DNA. We are a company that sits at the intersection of

deep science and the art of storytelling, and Photoshop Camera is a great example of our work to democratize creativity. I couldn't be more excited about what's ahead. Sign up for the preview here and stay tuned for more updates on Photoshop Camera coming soon! Design: Reduce clutter and make complex visuals easy to understand. Adobe® Photoshop® Creative Cloud users can make smart choices with powerful, visual tools that deliver best-in-class results. And Adobe Photoshop CC users can seamlessly work in the Customer Success Center, where they can learn how to make the most of their workflow. Photographers can apply their skills to smaller-scale, creative projects, while photographers and designers can select from a diverse collection of online training videos. Additionally, our online e-Learning subscription provides an unlimited number of hours of free learning. Hurry, these offers end soon. But before you dive in, here's a quick overview of the main tools in the app so you can get to work quickly: • Camera app : Use the camera app to take photos or start recording videos. • Adjustment sliders : Use these to edit post-capture photos and videos with ease, using a set of adjustment sliders. • Transform : Use the live preview to make a copy or resize an image. • Easy Photo PS : Takes an interactive post-capture photo. • Layer Blend : Apply a blend mode to allow you to see the effect of the latest adjustment in real time. • Liquify : Add distortion transformation to a layer to turn it into a textured mask. • Adjustment Layer : Add an adjustment layer to your image to apply one or more of more than 500 presets. • Auto-Blend Layers : Automatically blend two or more layers with different lighting or tones of color. • Adjustment Brush : Use the adjustment brush to selectively paint on an image for a quick-and-easy retouch effect. • Your custom actions : Use the custom actions panel to record your own adjustment tasks via JavaScript. e3d0a04c9c

## **Download free Photoshop 2022 (Version 23.0.1)With License Key Product Key For Windows 2023**

ProPhoto, or lite-sized program, is actually the dominant version 8 version of Photoshop for the Mac and works on every Mac after OS X 10.4 (Tiger). PSD and Photoshop Elements are for Macs before OS X 10.4 and work on Macs before OS X 10.5 (Leopard). PS Photo is a version that only supports full and portrait size photos and Photo is a version of Photoshop that allows the user to import EPS and PSD files. Classic, or Application, Photoshop is for those with older equipment and still supports the highest quality display at the native resolution of the monitor. Color copying is an important feature of Photoshop and allows you to copy colors from one image to another. This is very useful if you are painting with any of the Color Selection tools. Unfortunately, right now there is no way to copy colors from other areas such as a different layer or an image. With the ability to work on your images at full resolution, and at better resolutions, with the number of features being as great as they are, Adobe Photoshop will continue to be a front runner in the image editing software market as long as they continue to support the software. This allows the user to see the image with the resolution that it comes from, which is a lot better than some of the other programs. There are many ways to make your images look closer to what they would look like in a photograph, and many of these images involve removing the parts of your photo where you might want something interesting. For example, the airbrushed graphics on the Pepsi cans, which were created using Photoshop. The background is first lowered in brightness, and then the photo is duplicated to create a separate, slightly smaller image. (This is one method there are many, and I didn't bring to much attention to detail to that philosophy.) So with this, I have also highlighted in the tool where Photoshop is focused on turning the image into one from a photo.

brush adobe photoshop free download vector brushes download photoshop is adobe photoshop free to download how to download photoshop in macbook pro how to download adobe photoshop in windows 10 for free how to download adobe photoshop cs3 in windows 10 download icon pack for photoshop download shape icon photoshop download icon for photoshop download icon photoshop png

The new Photoshop includes breakthrough features, including:

- **Share for Review**: Share is upgraded to instant, seamless file sharing across your desktop and mobile devices. Previously, sharing large files could lag because they had to be uploaded to the cloud before they could be shared. Share for Review keeps files on your machine to allow for fast updates and sharing on mobile and desktop. Just click a Share button on a Photoshop file or folder and a Share panel will appear on the left side of the Photoshop window. There you can share to a URL, Facebook, a local storage option or your desktop, as well as print. When you are finished, Share seamlessly removes the Share panel from your workspace.
- **Selection Improvements with Adobe Smart Sharpen**: Smart Sharpen helps to sharpen selected edges in images to great image quality, even when few pixels are selected.
- **Layer Panel Improvements**: Adobe Layer Panel improvements: New Layers Panel functionality that enables similiar with Apply and Undos and a new Merge Panel functionality

that enables the ability to better make changes to a group of layers.

**One-Click Delete and Fill Tool**: An improved/updated version of the Quick Selection tool enabling new options for quick deletion of objects/areas in an image with a single action. With the Fill Tool, a new Fill Category in the Tool Options panel enables selecting a fill based on color or transparency. You can also set the size of the fill area by Width/Height while maintaining the aspect ratio. You can fine tune the Fill blend mode by moving the Fill Layer up or down in the Layers panel.]

On the software side, Adobe has redesigned the share panel in Photoshop CC to make it a breeze to access the services you use. You no longer need to go through all the menus to get to the stuff you want to share. For example, you can just double-click the share panel's + button, select the service you want to refer to, and boom, you're done. During the creative process, you may often end up with images that fall outside the boundaries of the range of colors available in the camera. Adobe offers tools for adjusting the tonal range or color of your images. While most people don't need to crop images individually to make sure they're clearly focused on their main subject, Photoshop Elements and Lightroom give you a crop tool that works with a single click of the button. You can also boost focus by selecting your subject, keeping it in the center of the frame, and then dragging with the cursor to the edges of the frame to see if your subject is clear. Three new features in the Adobe Photoshop CC 2023 version of the software enable you to blend images together using layers. You can easily work with colored layers to create choices that are determined by several images rather than one, so you can easily remove backgrounds and combine images into composite images for framing without having to crop the photo. There's been a lot of buzz lately about AI and photoshop. Probably the most interesting new technology is Content Aware Fill. This option is great if you have a blown out sky that you want to hide. AI knows that the sky is filled with bright blue objects so it will make the rest of the image look more realistic and natural.

<https://soundcloud.com/kromerdafineb/izotope-ozone-5-keygen-crack-serials> <https://soundcloud.com/nikitababvu/the-wolf-of-wall-street-hindi-audio-track-download> <https://soundcloud.com/bejanidagonp/email-hacker-v346-crack-and-serial> <https://soundcloud.com/firnarinasq/bukubiologicampbelljilid1pdf> <https://soundcloud.com/letinatrowero/napoleon-total-war-razor1911-crack-only-rar> <https://soundcloud.com/lichdarmpinne1987/openbox-s9-upgrade-tool-v2000-zip> <https://soundcloud.com/krecimullic/autel-maxisys-ms905-software-torrent-crack>

Photoshop is a well known image editing software, which combines simplicity, power, and adaptability to work well on computers. Now, in the new version, the photographers will get some new features. This advanced version comes with a set of tools and the latest version of the software is Adobe Photoshop CC which contains some new and useful features. The new version of the most popular tool in the graphic design industry is now being introduced and its name appears to be Adobe Photoshop CC. The most apparent reason why it's being introduced as CC version is because in 2016, U.S. company Adobe Systems will be acquired by software and technology company, Adobe UK . The new version of popular graphic image editing software is now being introduced. According to the information, it will be known as the Adobe Photoshop CC 2014 and its introduction has been announced at the+annual software developer conference called WWDC 2016 recently. Updates will bring a set of new features new, apart from the abilities that were already in the software, such as exporting to PDF, designing 3D models, etc. According to the information, the new product version will be launched in first quarter of 2016. It is still not clear if the new version of Photoshop will be

available for non-US users worldwide, as currently it only works in the U.S. The new Photoshop CC version, which is not yet available, has been introduced by Adobe recently. This new product has brought new Photoshop features, apart from the popular features like autocrop, new RAW support, new layer tools, etc

<https://turn-key.consulting/2023/01/01/photoshop-cc-2018-download-license-code/> <https://michoacan.network/wp-content/uploads/2023/01/paduenje.pdf> <https://elena-joanna.art/wp-content/uploads/2023/01/wellsof.pdf> <http://www.distrixtmunxhies.com/2023/01/01/kyle-t-webster-brushes-photoshop-download-hot/> <http://efekt-metal.pl/?p=1> [https://emeraldcoastconnect.com/wp-content/uploads/2023/01/Adobe-Photoshop-2021-Version-2242-](https://emeraldcoastconnect.com/wp-content/uploads/2023/01/Adobe-Photoshop-2021-Version-2242-Cracked-Keygen-For-LifeTime-For-PC-updAte-2023.pdf) [Cracked-Keygen-For-LifeTime-For-PC-updAte-2023.pdf](https://emeraldcoastconnect.com/wp-content/uploads/2023/01/Adobe-Photoshop-2021-Version-2242-Cracked-Keygen-For-LifeTime-For-PC-updAte-2023.pdf) <https://www.bizreviews.in/wp-content/uploads/2023/01/darzel.pdf> [https://earthoceanandairtravel.com/wp-content/uploads/2023/01/Software-Adobe-Photoshop-70-Dow](https://earthoceanandairtravel.com/wp-content/uploads/2023/01/Software-Adobe-Photoshop-70-Download-Free.pdf) [nload-Free.pdf](https://earthoceanandairtravel.com/wp-content/uploads/2023/01/Software-Adobe-Photoshop-70-Download-Free.pdf) [http://tourntravelplanner.com/download-free-adobe-photoshop-cc-2018-license-key-incl-product-key](http://tourntravelplanner.com/download-free-adobe-photoshop-cc-2018-license-key-incl-product-key-windows-10-11-2023/)[windows-10-11-2023/](http://tourntravelplanner.com/download-free-adobe-photoshop-cc-2018-license-key-incl-product-key-windows-10-11-2023/) [https://legalzonebd.com/wp-content/uploads/2023/01/Download-free-Adobe-Photoshop-CC-2015-Vers](https://legalzonebd.com/wp-content/uploads/2023/01/Download-free-Adobe-Photoshop-CC-2015-Version-17-License-Key-2023.pdf) [ion-17-License-Key-2023.pdf](https://legalzonebd.com/wp-content/uploads/2023/01/Download-free-Adobe-Photoshop-CC-2015-Version-17-License-Key-2023.pdf) <https://smartdealssalesonline.com/wp-content/uploads/2023/01/enseamo.pdf> <https://www.mjeeb.com/nik-collection-photoshop-plugin-free-download-new/> [https://madeinamericabest.com/download-adobe-photoshop-2022-version-23-1-1-with-activation-code](https://madeinamericabest.com/download-adobe-photoshop-2022-version-23-1-1-with-activation-code-mac-win-3264bit-new-2023/) [-mac-win-3264bit-new-2023/](https://madeinamericabest.com/download-adobe-photoshop-2022-version-23-1-1-with-activation-code-mac-win-3264bit-new-2023/) <https://www.riobrasilword.com/2023/01/01/cs3-photoshop-app-download-exclusive/> [https://www.kisugarshop.com/wp-content/uploads/2023/01/Wedding-Invitation-Templates-Photoshop](https://www.kisugarshop.com/wp-content/uploads/2023/01/Wedding-Invitation-Templates-Photoshop-Download-Free-Free.pdf) [-Download-Free-Free.pdf](https://www.kisugarshop.com/wp-content/uploads/2023/01/Wedding-Invitation-Templates-Photoshop-Download-Free-Free.pdf) [https://distinctmoney.net/2023/01/01/download-free-photoshop-cc-free-registration-code-win-mac-life](https://distinctmoney.net/2023/01/01/download-free-photoshop-cc-free-registration-code-win-mac-lifetime-release-2022/) [time-release-2022/](https://distinctmoney.net/2023/01/01/download-free-photoshop-cc-free-registration-code-win-mac-lifetime-release-2022/) <http://www.tampabestplaces.com/wp-content/uploads/2023/01/inetyud.pdf> [http://www.prokaivos.fi/wp-content/uploads/Photoshop-CC-2015-Download-With-Keygen-With-Licens](http://www.prokaivos.fi/wp-content/uploads/Photoshop-CC-2015-Download-With-Keygen-With-License-Code-3264bit-2022.pdf) [e-Code-3264bit-2022.pdf](http://www.prokaivos.fi/wp-content/uploads/Photoshop-CC-2015-Download-With-Keygen-With-License-Code-3264bit-2022.pdf) [https://videogamefly.com/2023/01/01/photoshop-2021-version-22-5-download-free-incl-product-key-c](https://videogamefly.com/2023/01/01/photoshop-2021-version-22-5-download-free-incl-product-key-cracked-final-version-2023/) [racked-final-version-2023/](https://videogamefly.com/2023/01/01/photoshop-2021-version-22-5-download-free-incl-product-key-cracked-final-version-2023/) <https://www.waggners.com/wp-content/uploads/carlsain.pdf> <https://www.onlineusaclassified.com/advert/best-seo-company-in-noida-seo-services-agency-in-noida/> <http://worldmediatravel.com/?p=2380> [https://www.digitalgreenwich.com/adobe-photoshop-cs5-incl-product-key-free-registration-code-x32-](https://www.digitalgreenwich.com/adobe-photoshop-cs5-incl-product-key-free-registration-code-x32-64-new-2022/) [64-new-2022/](https://www.digitalgreenwich.com/adobe-photoshop-cs5-incl-product-key-free-registration-code-x32-64-new-2022/) <http://buddymeets.com/?p=3777> <https://www.jcca.biz/cs3-photoshop-plugins-free-download-free/> [https://calibikemedia.s3.us-west-1.amazonaws.com/wp-content/uploads/2023/01/01140954/chadinge.](https://calibikemedia.s3.us-west-1.amazonaws.com/wp-content/uploads/2023/01/01140954/chadinge.pdf) [pdf](https://calibikemedia.s3.us-west-1.amazonaws.com/wp-content/uploads/2023/01/01140954/chadinge.pdf) <https://rei-pa.com/adobe-photoshop-cs4-with-license-key-with-full-keygen-x32-64-2023/> <https://www.yflyer.org/advert/photoshop-7-0-how-to-download-upd/> <https://travisiting.com/wp-content/uploads/2023/01/anlmoll.pdf> <https://ojse.org/wp-content/uploads/2023/01/Photoshop-Install-Download-Free-REPACK.pdf> <http://hotelthequeen.it/?p=130845> <http://gametimereviews.com/?p=121814> <https://www.asa-art-ropes.com/explosion-brush-photoshop-free-download-work/>

<https://www.oligoflowersbeauty.it/birthday-photo-frames-for-photoshop-free-download-exclusive/> <https://www.immateriellkulturarv.no/download-photoshop-2019-siberuang-portable/> <http://www.neteduproject.org/wp-content/uploads/gaskar.pdf> <https://startupsnthecity.com/wp-content/uploads/2023/01/elfryol.pdf>

[https://marstonstelecoms.com/adobe-photoshop-2022-version-23-0-download-torrent-activation-code-](https://marstonstelecoms.com/adobe-photoshop-2022-version-23-0-download-torrent-activation-code-x64-latest-update-2023/)

```
x64-latest-update-2023/
```
[https://qualityglassandwindow.com/download-photoshop-cc-2019-version-20-with-license-key-activati](https://qualityglassandwindow.com/download-photoshop-cc-2019-version-20-with-license-key-activation-key-64-bits-latest-release-2023/) [on-key-64-bits-latest-release-2023/](https://qualityglassandwindow.com/download-photoshop-cc-2019-version-20-with-license-key-activation-key-64-bits-latest-release-2023/)

<https://herohand.co/wp-content/uploads/2023/01/goesaf.pdf>

Photoshop is a software application by Adobe for editing raster graphics and a big part of the project is that you can add layers as you like. This allows you to make your own edits next to the original and save them completely separate from the original to use later. Use them as new layers to edit your image and make it better. Designers have been editing photos for a long time and have little knowledge about programming. Photoshop is an Image editor that build up the graphical magic when editing photography to transform a still into a beautiful, new creation. In addition to the basic editing tools, the editing tools can be categorized into monotonous editing tools and sophisticated tools. Photoshop is a lightweight and easy to use image editing program. It also has powerful features. Photoshop gives you the ability to edit both raster and vector graphics (vector graphics files contain outlines, paths, and dimensions that can all be edited directly in Photoshop). You can also use non-destructive editing. Adobe Photoshop teaches the smartest way to retouch your friend's pictures, correct the paraplegic and cripple, and check your handwriting, so you can be the next reality show judge or get a new TV contract. And trust us, if you achieve your goal, you'll have the world at your feet. You'll know how to use Photoshop precisely, and you'll enjoy the world of Photoshop for all its ability and power to retouch a good friend's picture, correct a paraplegic or cripple, check the readability of your handwriting, and a lot more. This book teaches you how to move with ease through the canvas with the help of Photoshop, and how to achieve maximum results with minimum time, effort, and action.